**HOWLIN\_CITED1\_TARGETS\_1\_DN**

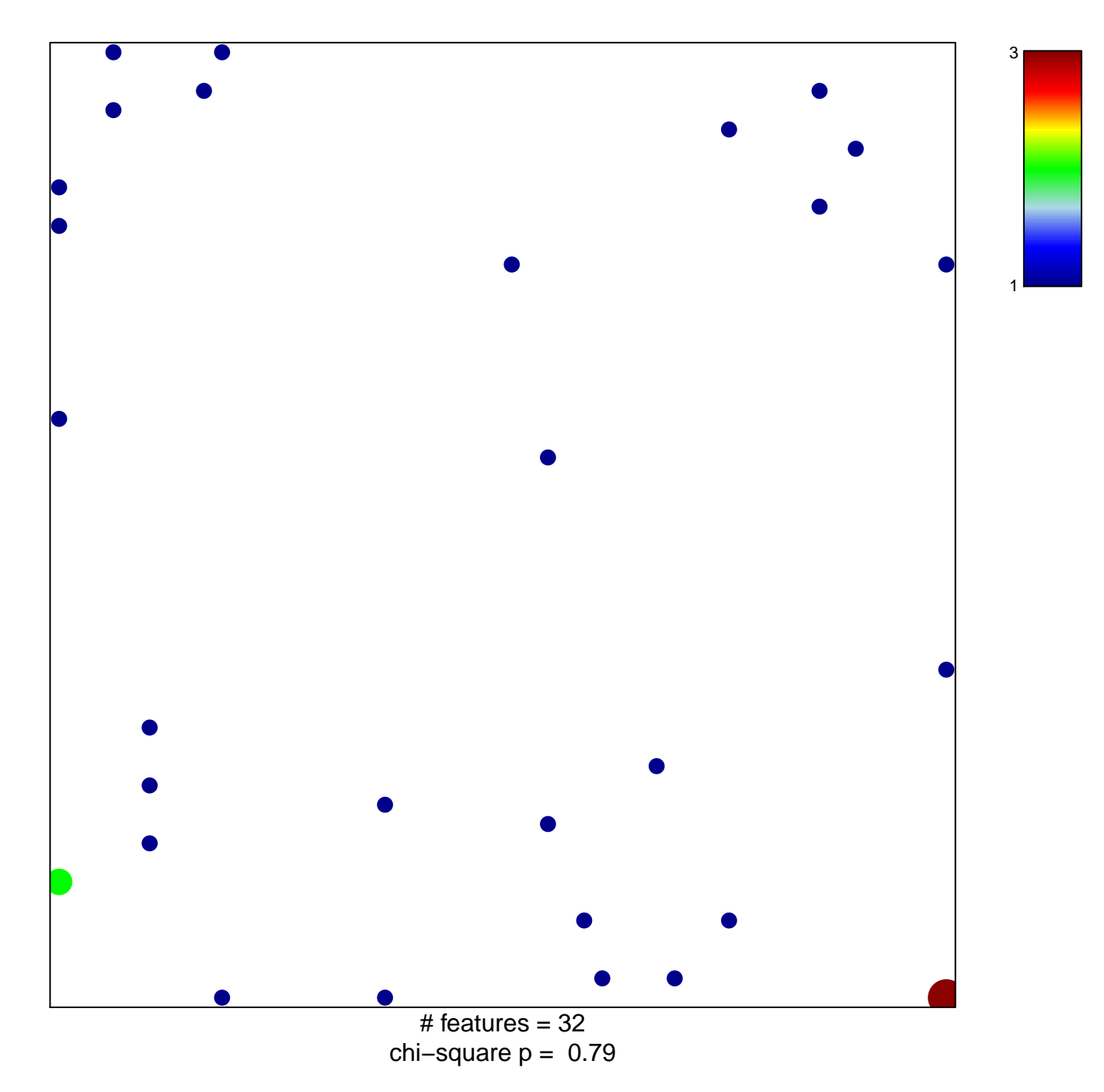

## **HOWLIN\_CITED1\_TARGETS\_1\_DN**

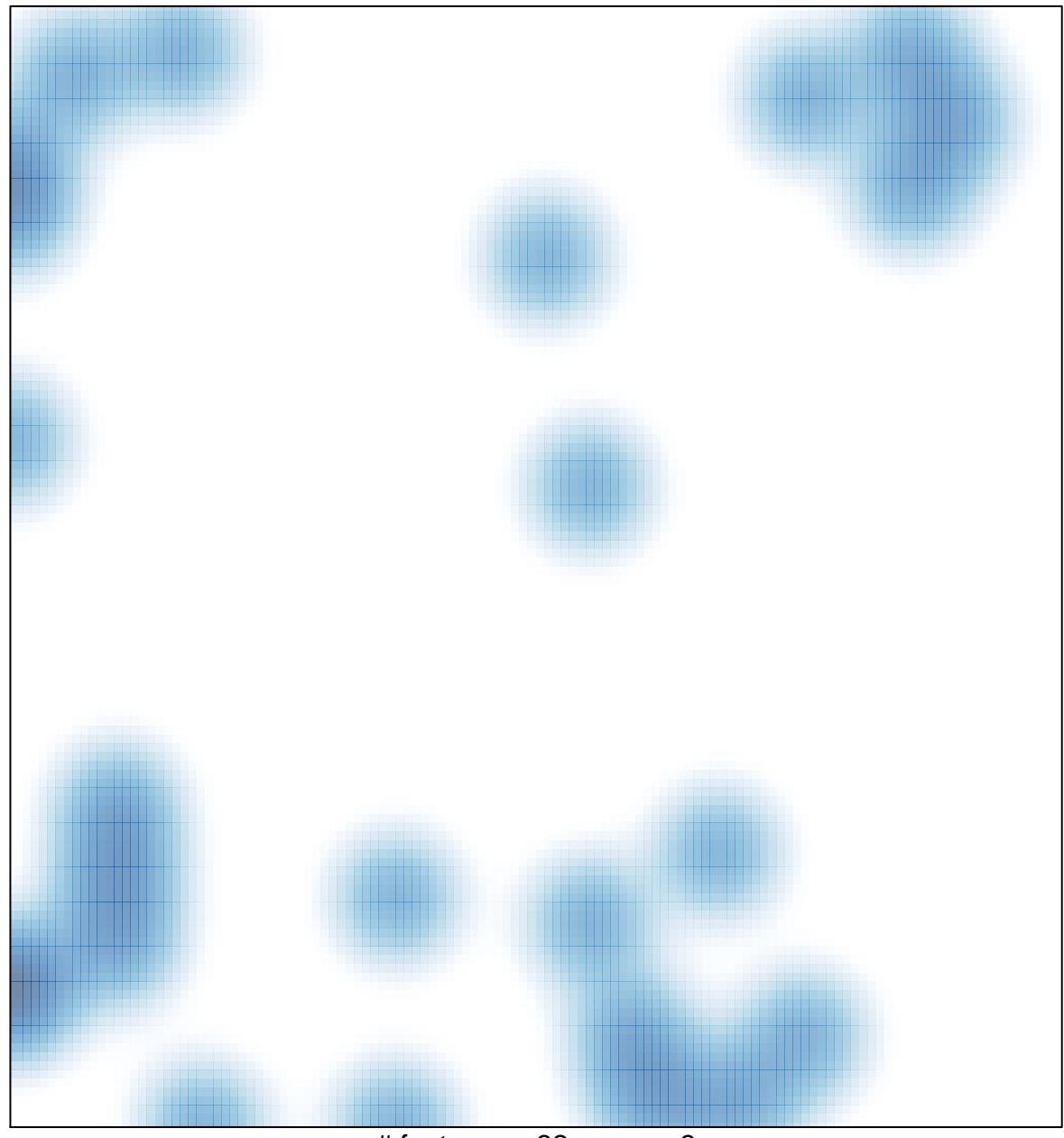

# features =  $32$ , max =  $3$